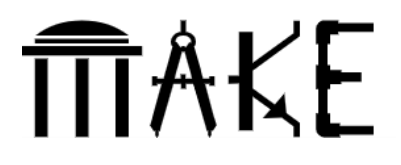

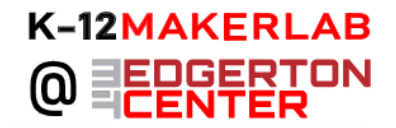

## **Laser-cut Festive Frames**

**Shared by**: K-12 Makerlab

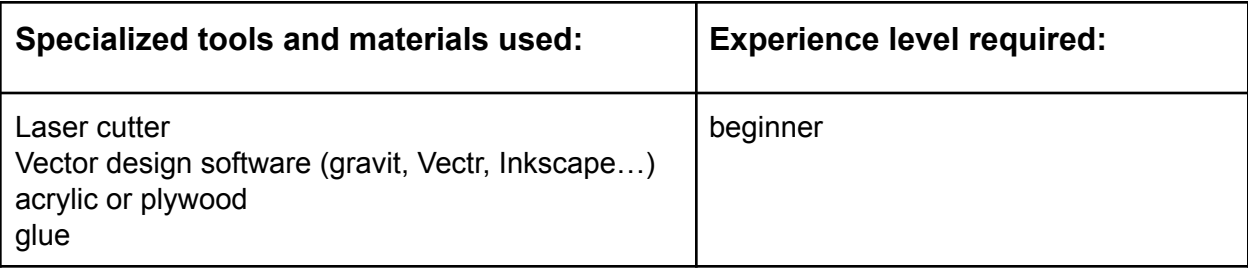

**Grade Level and Subject** (of this example): any

**Topic/Content Standards** (for this example): maker skills/starter project

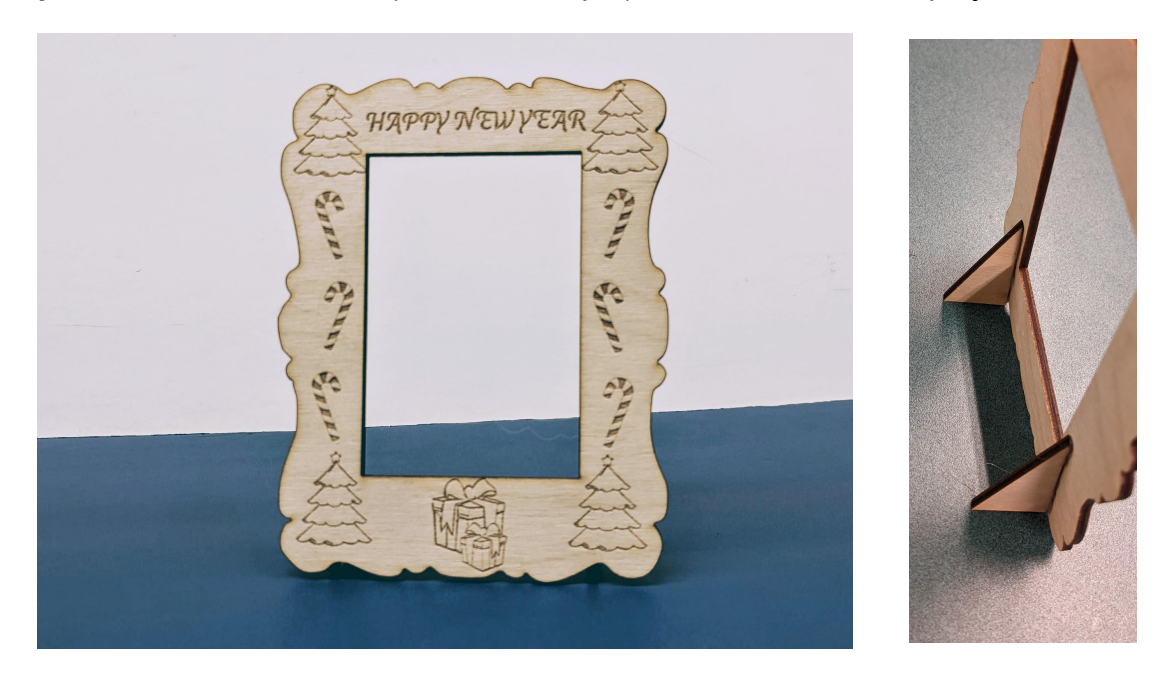

Students use a vector-editing program (like [gravit](https://www.designer.io/en/), [vectr](https://vectr.com/), or [Inkscape\)](https://inkscape.org/) to design a custom picture frame to celebrate the season, holiday or special occasion. Students can either add images to an existing frame design, or start from scratch. Glue cut triangles to the back of the frame for it to stand on its own, or design a stand that attaches to the bottom with notches.

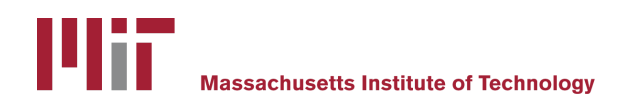

Creative Commons Licensing CC BY-NC-SA 4.0